# **User Guide**

# Creating and Assigning Roles

# STEP ONE | Creating a Role

Click the 'compliance' tab, role and then role library

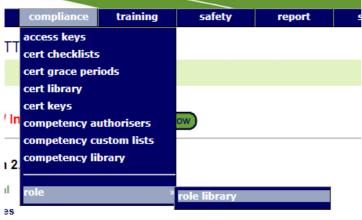

#### etencies

up competency' may now contain a mixture of simple and verified competency members.

Roles kisting assignment of a role or prevent its future selection by suspending that role for a person

Click Add

#### Role Library for Pegasus Demo

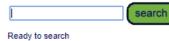

Include Inactive

add

Leave search box blank for all Roles in Pegasus Demo , or enter a text fragment to find matching Role names.

For a cardholder to satisfy a Role they must have have current assignments of all the Roles members.

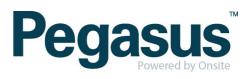

Name your role and click add to begin selecting competencies to attached to the role.

.....

## Add Role

| Name:        | Demonstration Role |
|--------------|--------------------|
|              |                    |
| Description: |                    |
| _            |                    |
| Owner:       | Pegasus Demo       |
|              |                    |
| Location:    | Pegasus Demo       |
| Location.    | r cgusus Demo      |
|              |                    |
| Auto Assign: |                    |
|              |                    |
|              | _                  |
| Active:      |                    |
| Autro.       | •                  |
|              |                    |
|              |                    |
| Assignment   |                    |

#### Assignment:

| Set by         | y Realm  |       |
|----------------|----------|-------|
| Step           | Required | Order |
| AS - Assess    |          |       |
| AU - Authorise |          |       |
| AP - Appoint   |          |       |

save

#### REQUIREMENTS

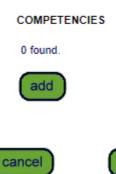

Search for the competencies

### Add Competency to Role

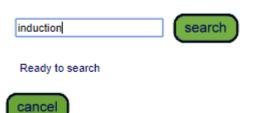

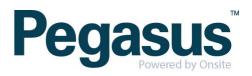

Select the non-verified competencies that are required. Use the drop down to determine if the competency is to be Mandatory or Non-Mandatory.

| 1 |       |                                           |                     |         |
|---|-------|-------------------------------------------|---------------------|---------|
|   | YES V | Safety.Induction.General Safety Induction | Realm: Pegasus Demo | 2 Years |
|   |       |                                           |                     |         |

Scroll to the bottom of the page and click 'proceed'

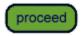

Continue searching and adding competencies until the role is complete. Click 'save'

Assignment:

| Set            | by Site  |       |
|----------------|----------|-------|
| Step           | Required | Order |
| AS - Assess    |          |       |
| AU - Authorise |          |       |
| AP - Appoint   |          |       |

REQUIREMENTS

| ТҮРЕ       | GROUP | Name                                  | ID    | Owner           | Assignment Definition | Assignment St<br>PT TR AS AU |
|------------|-------|---------------------------------------|-------|-----------------|-----------------------|------------------------------|
| COMPETENCY |       | First Aid.Certificate.Apply First Aid | 26299 | CPB Contractors | CPB Contractors       |                              |
| COMPETENCY |       | Inhouse.Induction.Project Induction   | 16759 | CPB Contractors | CPB Contractors       |                              |

add

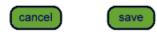

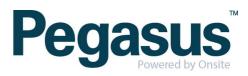

# STEP TWO | Assigning a Role

In the persons profile, click the 'roles' tab and click add

| Felicity Stevenson (contractor) 00 |              |        |       |      |          |          |        |
|------------------------------------|--------------|--------|-------|------|----------|----------|--------|
| general                            | competencies | groups | roles | keys | training | messages | report |

Search for the role you are wanting to assign to the person and select the role Add Role to Felicity Stevenson

| Search for         |       |              |               |                       |                  |         |
|--------------------|-------|--------------|---------------|-----------------------|------------------|---------|
| Demonstration Role |       |              | search        | )                     |                  |         |
| Found 1 matches.   |       |              |               |                       |                  |         |
| Name               | ID    | Owner        | Site Location | Assignment Definition | Assignment Steps | Members |
| Demonstration Role | 10034 | Pegasus Demo |               | Pegasus Demo          |                  | 2       |

You will be shown the competencies in that role and if the person has any of them. Click 'proceed'

#### Add Role to Felicity Stevenson

#### Role: Demonstration Role

> The below mandatory Competencies are required to satisfy this Role.

| TYPE       | Status          | Name                                             | ID    | Owner        | Assignment Definition |
|------------|-----------------|--------------------------------------------------|-------|--------------|-----------------------|
| COMPETENCY | Complete        | Medical.Certificate.Industry Medical Certificate | 76113 | Pegasus Demo | Pegasus Demo          |
| COMPETENCY | Working Towards | Safety.Induction.General Safety Induction        | 76118 | Pegasus Demo | Pegasus Demo          |

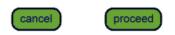

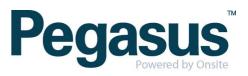

You will be taken to a screen where you can assign any competencies the person may have but not recorded in Onsite or leave as working towards.

The status of the role will be shown as working towards until all mandatory requirements are fulfilled.

#### View Role of Felicity Stevenson for Pegasus Demo

| Assign                |           |                     |            | Expiry Date Current Assign Act |                 |
|-----------------------|-----------|---------------------|------------|--------------------------------|-----------------|
| Role: Complete        |           |                     | Overall:   |                                | Working Towards |
| ssignment: Definition | : Pegasus | Demo, Assigned: Peg | gasus Demo |                                |                 |
| Step                  | Req       | On                  | Authoriser | Notes                          | User            |
| AS - Assess           |           |                     |            |                                |                 |
| AU - Authorise        |           |                     |            |                                |                 |
| AP - Appoint          |           |                     |            |                                |                 |

| back | edit |
|------|------|
|------|------|

DEPENDENCIES

Status: -- All -- T Mandatory Only Latest Only (apply)

| TYPE       | Status          | Status    | Statue                                           | Statue  | Statue       | Statue       | Statua       | Status | Statue  | Statue   | Statue | Status  | Status | Status | Status | Status | Status | Statue | Mandatory | Name ID | Owner | Assig | nment | Expine | Current | Assign | Active | Action |
|------------|-----------------|-----------|--------------------------------------------------|---------|--------------|--------------|--------------|--------|---------|----------|--------|---------|--------|--------|--------|--------|--------|--------|-----------|---------|-------|-------|-------|--------|---------|--------|--------|--------|
| TIPE       |                 | manuatory | Name                                             | 10      | Owner        | Definition   | Assigned     | CADILY | Current | Assign   | Active | Action  |        |        |        |        |        |        |           |         |       |       |       |        |         |        |        |        |
| COMPETENCY | Complete        | YES       | Medical.Certificate.Industry Medical Certificate | 6401227 | Pegasus Demo | Pegasus Demo | Pegasus Demo |        | Current | Complete | Active | Add New |        |        |        |        |        |        |           |         |       |       |       |        |         |        |        |        |
| COMPETENCY | Working Towards | YES       | Safety.Induction.General Safety Induction        | 76118   | Pegasus Demo | Pegasus Demo |              |        |         |          |        | Assign  |        |        |        |        |        |        |           |         |       |       |       |        |         |        |        |        |

#### WORKING TOWARDS

| Name               | Туре | ID     | Owner        | Assig        | nment        | Expiry Date | Evo | Current | Annian | Active |
|--------------------|------|--------|--------------|--------------|--------------|-------------|-----|---------|--------|--------|
| Name               | Type | 10     | Owner        | Definition   | Assigned     | Expiry Date | Exp | Current | Assign | Active |
| Administrator      | ROLE | 928939 | Pegasus Demo | Pegasus Demo | Pegasus Demo |             |     |         |        |        |
| Demonstration Role | ROLE | 966525 | Pegasus Demo | Pegasus Demo | Pegasus Demo |             |     |         |        |        |

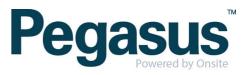